# **Shuup Documentation**

*Release 2.10.2+*

**Shuup Commerce Inc.**

**2021-06-14**

#### **Contents**

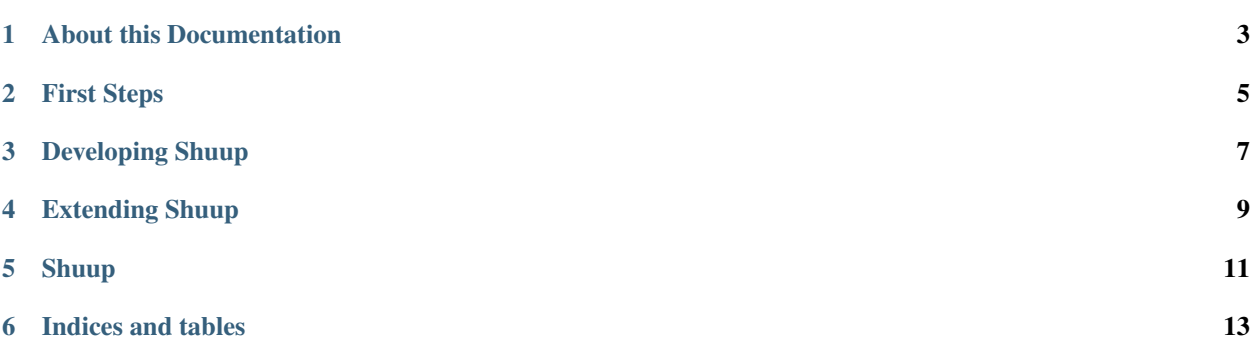

Everything about Shuup

#### About this Documentation

<span id="page-6-0"></span>This documentation is mainly for developers. If you are interested in merchant documentation, you can find it [here.](http://shuup-guide.readthedocs.io/en/latest/)

### First Steps

- <span id="page-8-0"></span>• howto/getting\_started
- howto/getting\_started\_dev
- ref/glossary

#### Developing Shuup

- <span id="page-10-0"></span>• howto/getting\_started\_dev
- ref/admin\_module
- ref/data\_model
- ref/provides
- ref/services
- ref/templates
- api/modules
- ref/notify\_specification
- ref/prices\_and\_taxes
- ref/campaigns
- ref/units
- ref/formpart
- howto/basic\_admin\_tasks
- howto/dev\_tools
- ref/performance\_optimizations

### Extending Shuup

- <span id="page-12-0"></span>• howto/addons
- howto/themes
- howto/prices\_and\_taxes\_implementation
- howto/new\_tab
- howto/campaign\_condition

Shuup

- <span id="page-14-0"></span>• changes
- howto/contributing

Indices and tables

- <span id="page-16-0"></span>• genindex
- modindex
- search